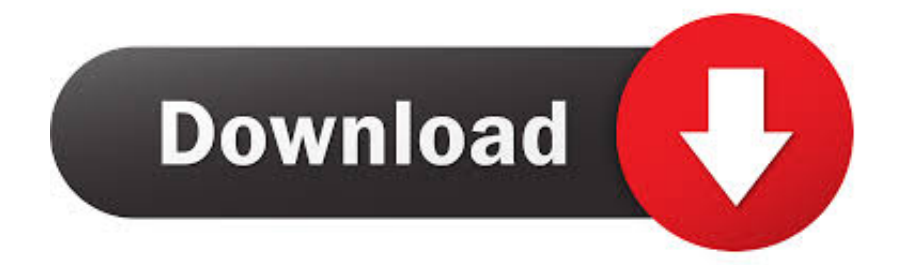

[Mac Mini Ableton Live](https://tiurll.com/1vkrt1)

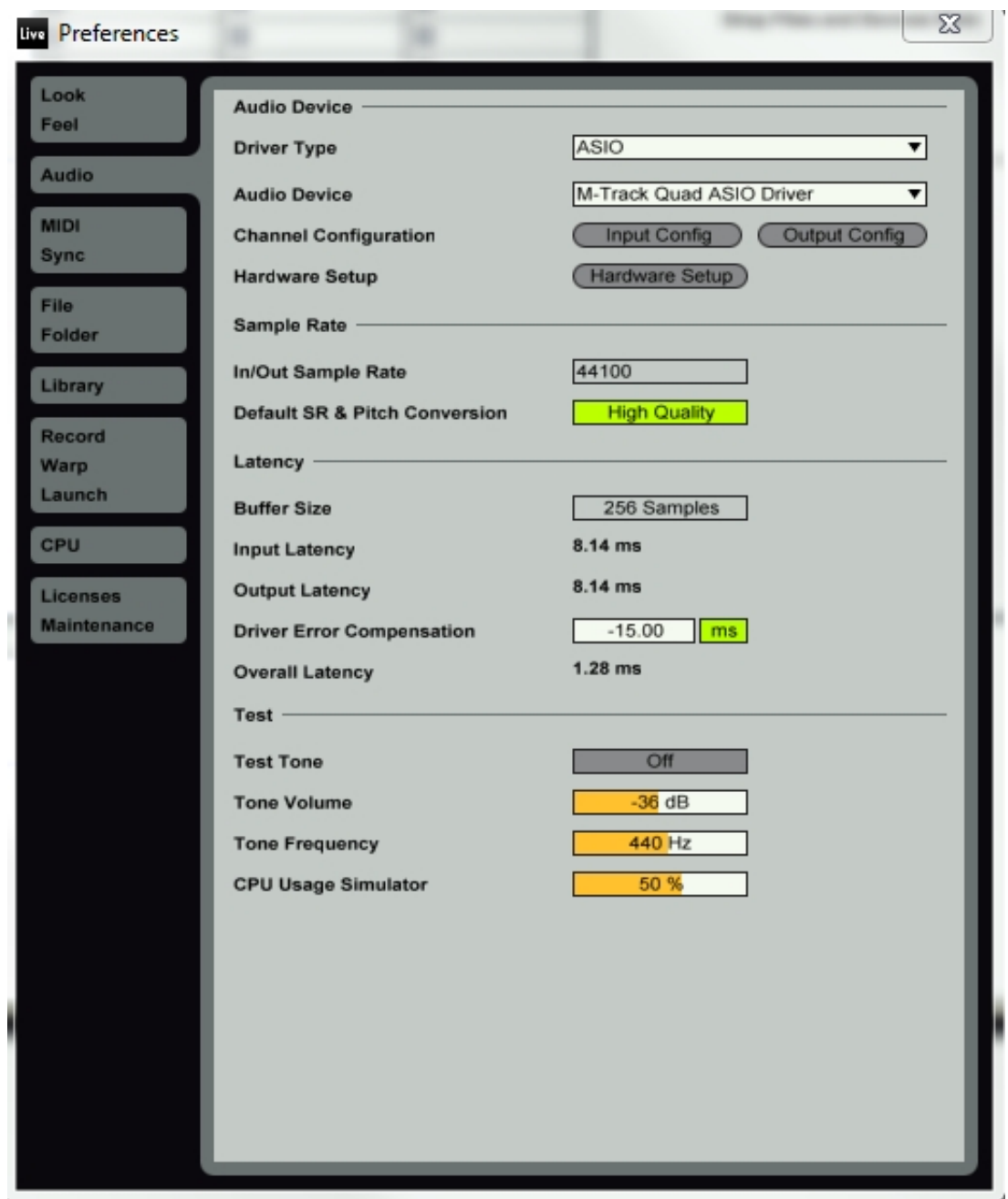

[Mac Mini Ableton Live](https://tiurll.com/1vkrt1)

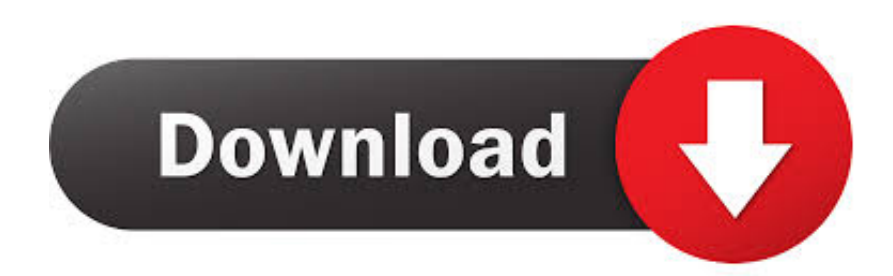

Mac Specs: 2 8GHz Dual-Core Intel Core i5 1TB Fusion Drive I plan to use Ableton primarily as a Virtual Instrument platform, but would also like to do some demo recording with it using a Scarlett 2i4 interface.. Follow this quick tutorial to learn how to completely uninstall Ableton Live on Mac (How To Uninstall Audacity on Mac).. Found this vid on Mac mini and ableton live which has convinced me the mini will be a great fit for maschine as well (and if they ever make a DAW) ukjason, Dec 14, 2018 #19.. Free DownloadStep 1: Click here to download Omni Remover > Install and Open Omni Remover on your Mac.. In contrast to many other software sequencers (Learn How To Uninstall Omnisphere on Mac), Ableton Live is designed to be an instrument for live performances as well as a tool for composing, recording, arranging, mixing, and mastering (Ableton Push).

Intro, standard, and suite Why uninstalling Ableton Live on Mac? There is a list of notable software for creating, performing, and editing music.. Enter to Search My Profile Logout CNET News Best Shop for the Apple Complete Recording Studio with Mac Mini v8 (MRTR2LL/A) and receive free shipping on your order and the guaranteed lowest price.

## **akai mpk mini ableton live 10**

akai mpk mini ableton live 10, mac mini ableton live 10, akai apc mini ableton live controller, launchpad mini ableton live, apple mac mini ableton live, novation launchkey mini ableton live 10, x touch mini ableton live, novation launchpad mini ableton live, akai apc mini ableton live, launchkey mini ableton live 10, mpk mini ableton live, akai mini ableton live, launchkey mini ableton live, akai mpk mini ableton live lite

Ableton Live has a major upgrade per two years, so it's likely you're using an outdated version.. Ableton live 8 free download -Live, and many more programs Ableton live 8 free download - Live, and many more programs.

## **akai apc mini ableton live controller**

By Tasnia Salinas, on January 28, 2020, in Mac UninstallerMac Mini Ableton Live InMac Mini AbletonSummary: In this article, we help you to learn How To Completely Uninstall Ableton Live audio software on Mac Mojave by using our best Ableton Uninstaller software - Omni Remover.. 9 i7 8gb and bought a late 2014 mac mini 2 8 i5 16gb fusion drive I use the mini just to run maschine 2.. I am not getting these high CPU issues and no crashes What Is Ableton Live? Ableton Live is a software music sequencer and digital audio workstation for macOS and Windows.. 2 3 and ableton live 9 My pro ran maschine floorless and the same for the mini on Yosemite.. The current version of Ableton is 'Ableton Live 10' Ableton is available in three versions.

## **apple mac mini ableton live**

Here are the detailed steps about how to uninstall Ableton Live with Omni Remover.. Thankfully, you can use Omni Remover, an expert Mac App Uninstaller software that can uninstall Ableton Live and other stubborn applications on your Mac.. Step 1: Quit Ableton Live and stop all Ableton Live background threads in Activity Monitor > Open Finder app on Mac > Applications > Ableton Live > Move Ableton Live to Trash:Step 2: To wipe out useless Ableton Live audio libraries, user preferences and other third-party plug-ins, open Finder > Go > Go To Folder > Enter:Step 3: Manually find all Ableton Live related application junk in these subfolders: Application Support | Caches | Containers | Frameworks | Logs | Preferences | Saved | Application State | WebKit Step 4: Clean up the files associated with Ableton Live to Trash > Empty Trash and restart your Mac to finish the removal of Ableton Live on your Mac.. Make sure you have downloaded the latest version here before continuing I'm just getting into Ableton and I have a 2014 Mac Mini and I'm curious if Ableton Live 10 will run well on it.. Part 2: How To Clean Uninstall Ableton Live on Mac [Time-Saving Method]FAbleton Live is usually packed up with Ableton Push, and Max For Live, which make it a nightmare to search these orphaned junk files manually.. Like x 1; Chilled NI Product Owner Messages: 109 Jan 18, 2015 Recently stop using my macbook pro 2011 2.. Download ableton live mac, ableton live mac, ableton live mac download free Dec 15, 2018 But might pay apple +240 for 16g ram. e10c415e6f